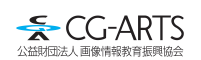

Ver.1.4 2022/5/12

# 入門 Web デザイン [第四版]のご案内

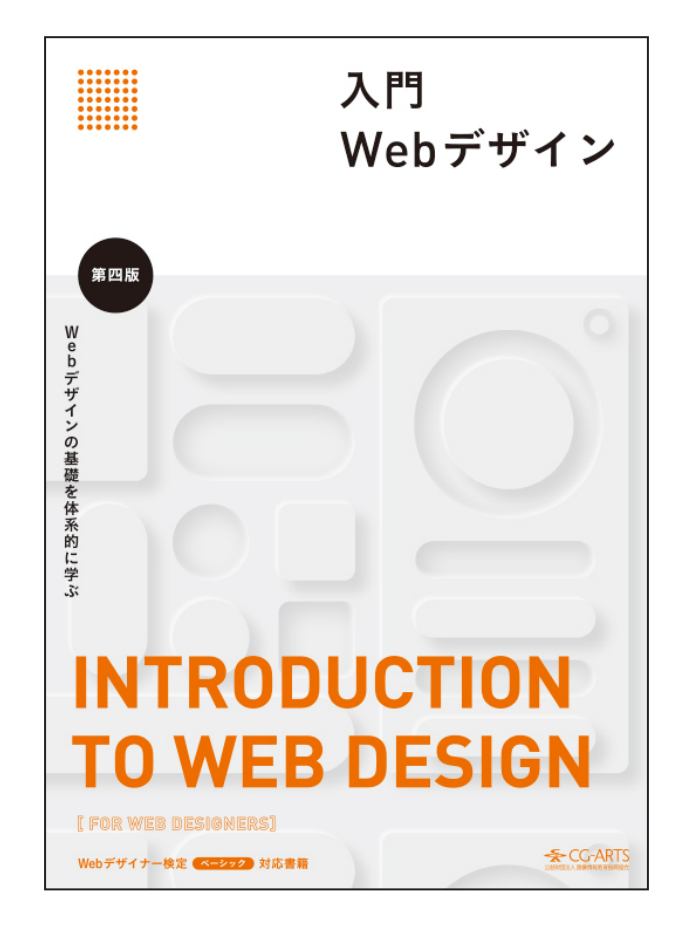

2022年(前期・後期)Webデザイナー検定ベーシック 出題範囲について

 2022年3月『入門Webデザイン[第四版]』の発行にともない,2022年は対応テキストの移行期間として,『入門Webデザ イン[改訂第三版]』と『入門Webデザイン[第四版]』に共通する内容のみを出題いたします。以下の目次比較内で「追加」と「削 除」印のあるものは解説が共通しない項目であるため,出題されません。

※[第四版]にて「追加」印のある「4-3-11 レスポンシブウェブデザイン」は,レスポンシブウェブデザインを実現するCSSの 記述方法の解説になるため出題されませんが,CSS記述方法以外でのレスポンシブウェブデザインに関連する内容は出題され る可能性があります。

### 書名 入門Webデザイン[第四版]

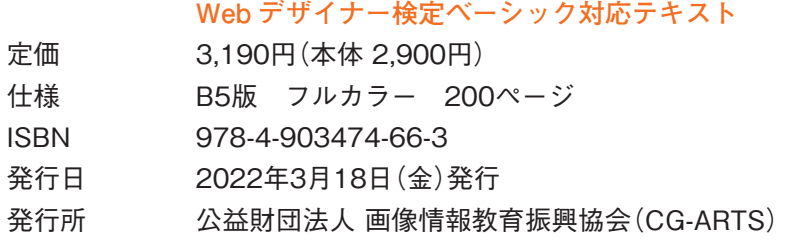

日次比較 第四版では全 chapter の解説を旧版から更新しています。内容を追加した項目には<mark>追加</mark>をマークして

います。旧版より削除した項目は<mark>削除</mark>をマークしています。

# 入門 Web デザイン 改訂第三版 アンチャン ス門 Web デザイン 第四版

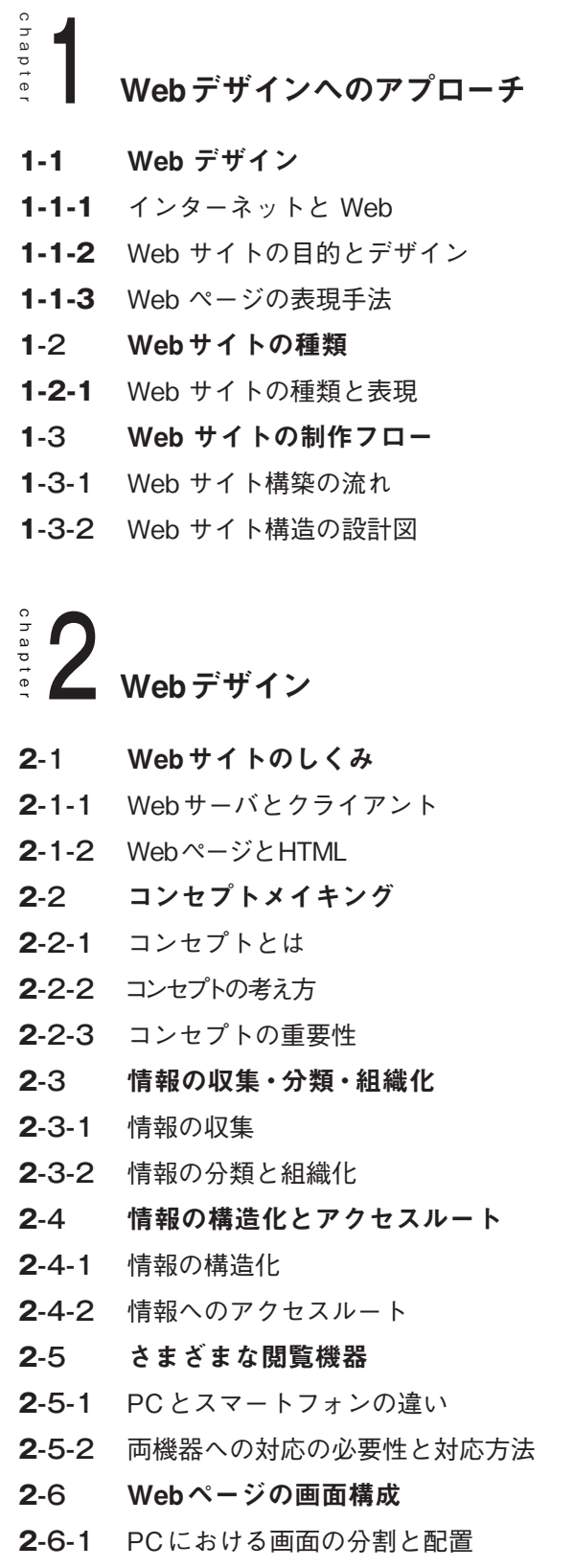

# chapter 。。<br>。●<br>。 Web デザインへのアプローチ

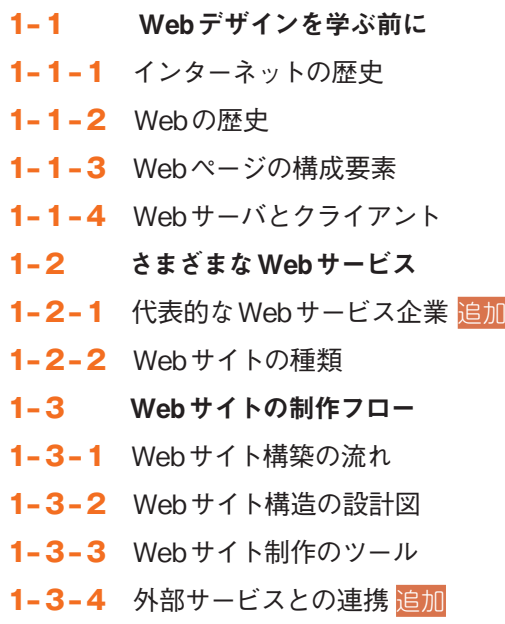

# chapter 。<br>
= 2<br>
= コンセプトと情報設計

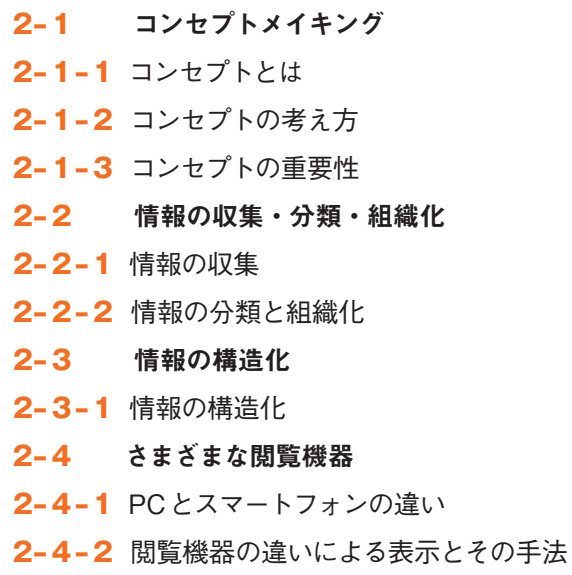

日次比較 第四版では全 chapter の解説を旧版から更新しています。内容を追加した項目には<mark>追加</mark>をマークして います。旧版より削除した項目は<mark>削除</mark>をマークしています。

## **2**-6-2 スマートフォンにおける画面の 分割と配置 **2**-6-3 ナビゲーション手法 **2**-7 素材の制作 **2**-7-1 文字 **2**-7-2 写真 **2**-7-3 ピクトグラムとダイヤグラム **2**-7-4 アニメーションの利用 **2**-7-5 動画像の利用 **2**-7-6 音の利用 削除 **2**-8 テストと修正 **2**-8-1 テストと修正 **2**-8-2 Webサーバへのアップロード **2**-8-3 利用者への配慮 **2**-9 評価とメンテナンス **2**-9-1 評価 **2**-9-2 更新とメンテナンス

chapter chapter

3 Webページを実現する技術

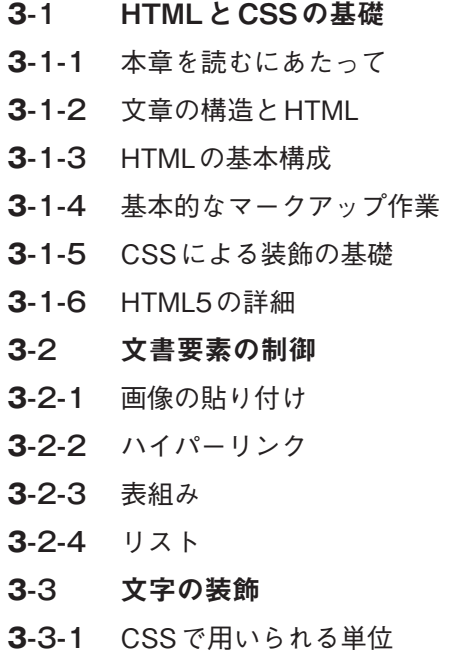

## 入門 Web デザイン 改訂第三版 アンチャン 入門 Web デザイン 第四版

 $\frac{0}{2}$ 

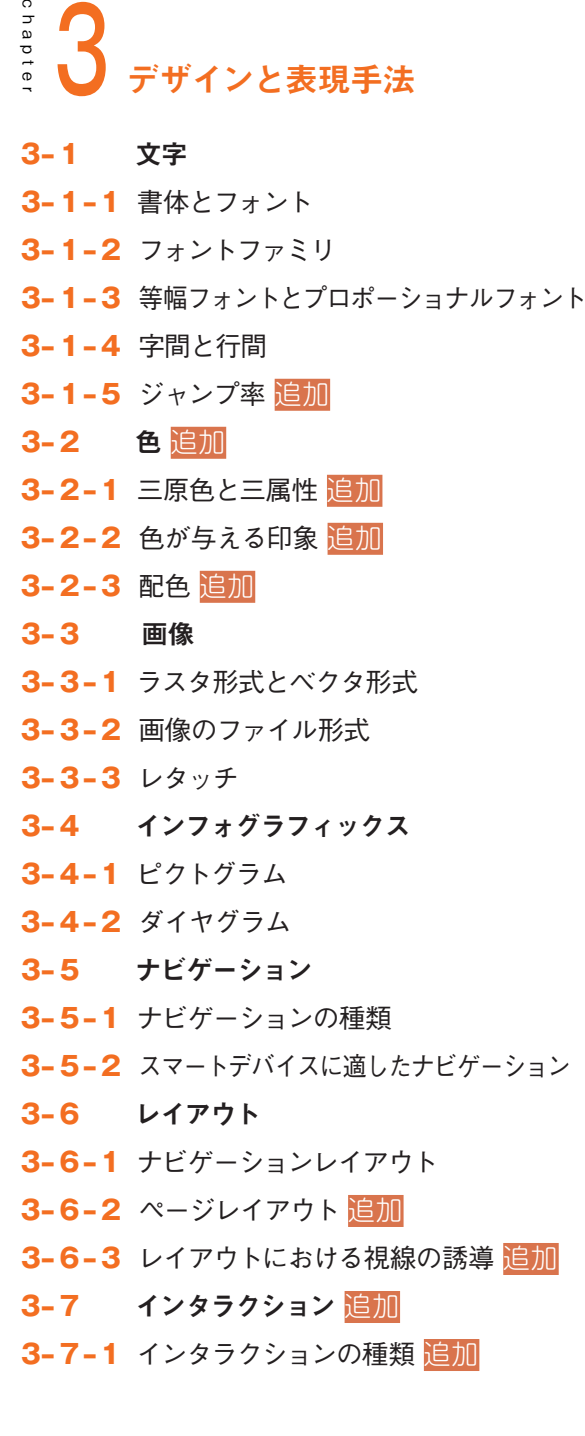

#### chapte chapter 4Webデザインを実現する技術

**4-1** HTMLとCSSの学習準備 **4-1-1** 本章の学習にあたって

日次比較 第四版では全 chapter の解説を旧版から更新しています。内容を追加した項目には<mark>追加</mark>をマークして

います。旧版より削除した項目は<mark>削除</mark>をマークしています。

## 入門 Web デザイン 改訂第三版 アンチャン 入門 Web デザイン 第四版

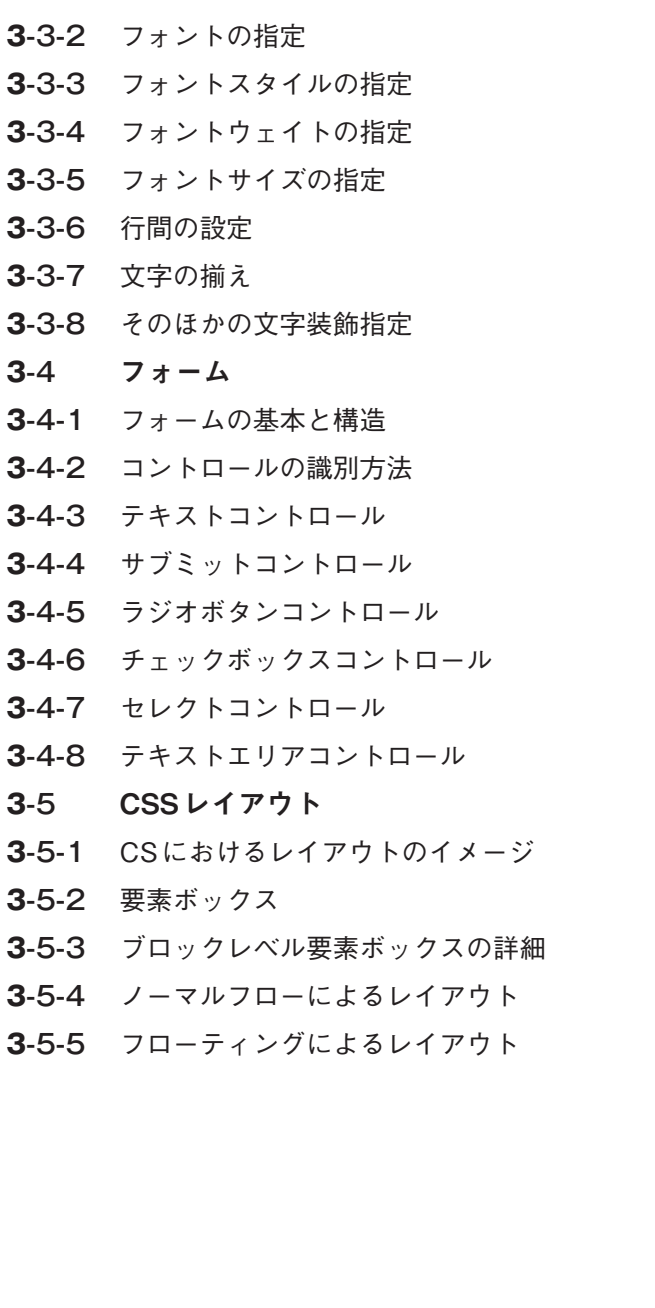

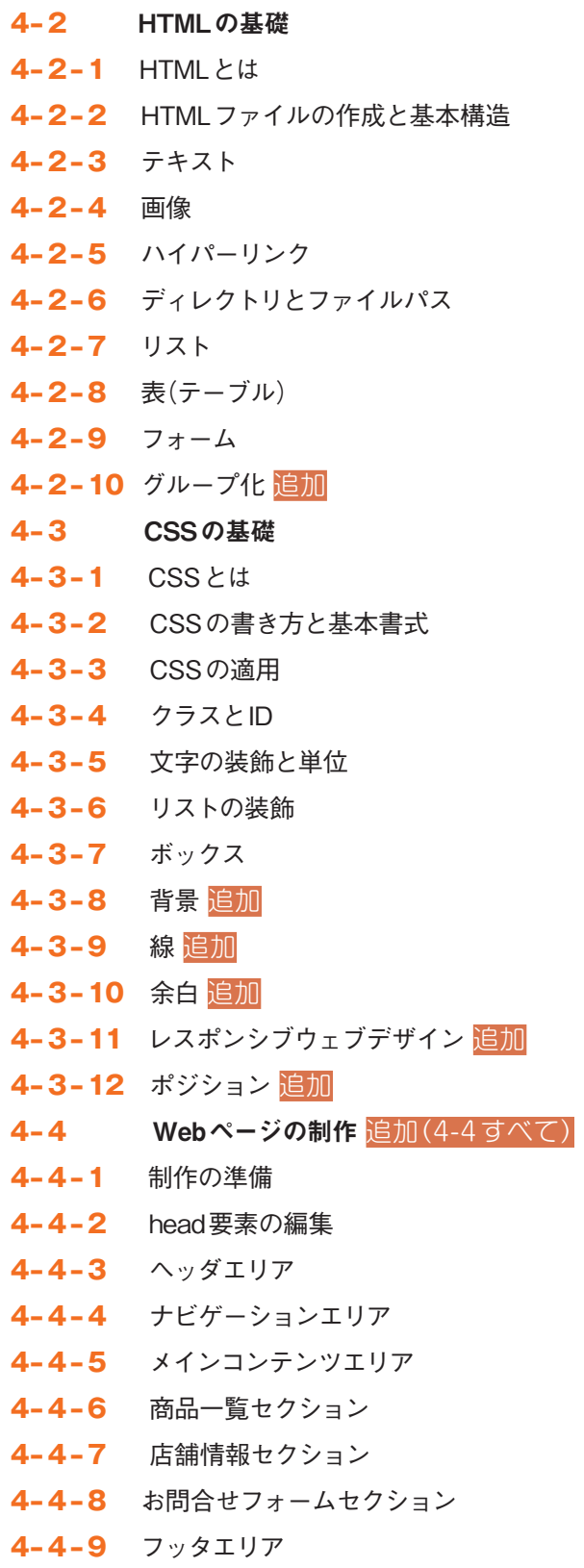

日次比較 第四版では全 chapter の解説を旧版から更新しています。内容を追加した項目には<mark>追加</mark>をマークして

います。旧版より削除した項目は<mark>削除</mark>をマークしています。

### 入門 Web デザイン 改訂第三版 いっかん アンバン 第四版

- chapte chapter 4 技術の基礎
- **4**-1 ディジタルとは 削除 **4**-1-1 2 進法と 16 進法 削除 **4**-1-2 アナログデータとディジタルデータ 削除 **4**-2 ソフトウェア **4**-2-1 システムソフトウェア 削除 **4**-2-2 アプリケーションソフトウェア **4**-2-3 代表的な CG・Web ページ制作ソフト **4**-3 入出力装置 削除 **4**-3-1 入出力装置とは 削除 **4**-4 インターネットの基礎 **4**-4-1 ネットワークへの接続 **4**-4-2 代表的なサービス
- **4**-4-3 セキュリティ
- **4**-4-4 インターネットリテラシー

### a p p e n d i x

- **a**-1 知的財産権
- **a**-1-1 知的財産権とは
- **a**-1-2 著作権法での保護
- **a**-1-3 権利の発生・取得
- **a**-1-4 保護期間
- **a**-1-5 侵害行為
- **a**-1-6 ©(マルシーマーク)著作権表示
- **a**-1-7 知的財産権に関する具体例
- **a**-2 データフォーマット 削除
- **a**-2-1 画像のデータフォーマット 削除
- **a**-2-2 動画像のデータフォーマット 削除
- **a**-2-3 文字記述のデータフォーマット 削除
- **a**-2-4 音のデータフォーマット 削除

- chapte chapter Web サイトの公開と運用
- **5-1** テストと修正 **5-1-1** テストと修正
- **5-1-2** ユーザへの配慮
- **5-2** Webサイトの公開
- **5-2-1** Webサーバへのアップロード
- **5-3** 評価と運用
- **5-3-1** 評価
- **5-3-2** 運用
- **5-4** セキュリティとリテラシ
- **5-4-1** 情報セキュリティ
- **5-4-2** インターネットリテラシ

#### a p p e n d i x

- **<sup>a</sup>**-1 知的財産権 **<sup>a</sup>**-1-1 知的財産権 **<sup>a</sup>**-1-2 著作権法 **<sup>a</sup>**-1-3 ディジタルデータなどの法的保護
- **<sup>a</sup>**-1-4 ©(マルシー)マークによる著作権表示